## 在宅診療における麻薬の管理と適正使用を考える

**日本医師会生涯教育制度(CC.80在宅医療、81終末期のケア) 緩和薬物療法認定薬剤師 日病薬病院薬学認定薬剤師制度 、日本薬剤師研修センター認定研修単位**

## LIVE配信 2021年 $\mathbf{1}$ 月 $\mathbf{27}$ 日 (水)  $\mathbf{18:}45\textcolor{red}{\sim}20\textcolor{red}{:}15$

ご自宅や病院、診療所などからご視聴いただきますようご案内申し上げます。

製品紹介 「ヒドロモルフォン製剤について 」 第一三共株式会社

基調講演 **19:00~19:30(\*30分)**

座長 沖縄協同病院 薬局長 入月 健 先生

「 在宅医療における麻薬注射薬のPCA(自己調節鎮痛法)の適正使用 」

あにも調剤薬局 荒井 千春 先生

特別講演 **19:30~20:15(\*45分)**

座長 琉球大学病院 薬剤部 佐久川 卓 先生

# 「 終末期におけるがん性疼痛のコントロール 」

琉球大学大学院医学研究科 麻酔科学講座 准教授 中村村 清 计

#### **■**事前登録のご依頼

**単位取得をご希望の方は、『 ご氏名 』『 ご施設名 』を下記メールアドレスまでお申し付けください。 ※研修センター認定研修単位をご希望の先生は、『 薬剤師免許番号 』も併せてお知らせください。 ※単位シールの交付先につきましては、ご施設への送付とさせていただきます。 ※日病薬、研修センターの単位についてはいずれか1つのみ取得可能となっております。**

▶ inuma.yosuke.kt@daiichisankyo.co.jp **070-1404-9353 ( 第一三共株式会社 井沼 陽介 )**

#### **■**当日の視聴方法

**視聴方法につきましては担当MRにご確認ください。担当MRより、視聴URLをご指定のメールアドレスにお送りさせていただきます。 担当MRが不明の場合は上記メールアドレスまでご連絡くださいますようお願い申し上げます。**

**共催**  沖縄県薬剤師会、 沖縄県病院薬剤師会、 **後援**  沖縄県医師会医学会

### **Web講演会ご視聴方法**

- ●Web講演会はインターネットを介して講演が配信されますので、インターネットが使用できるPC、 タブレットまたはスマートフォンをご用意ください。
- ●モバイルルーターやスマートフォンでの視聴は電波状況や回線速度などの影響を受け、動画や音声が 途切れる可能性がありますことを、予めご了承ください。
- ●PC環境により、機能が制限される可能性がある為、原則Zoomアプリでのご参加をお願い申し上げます。

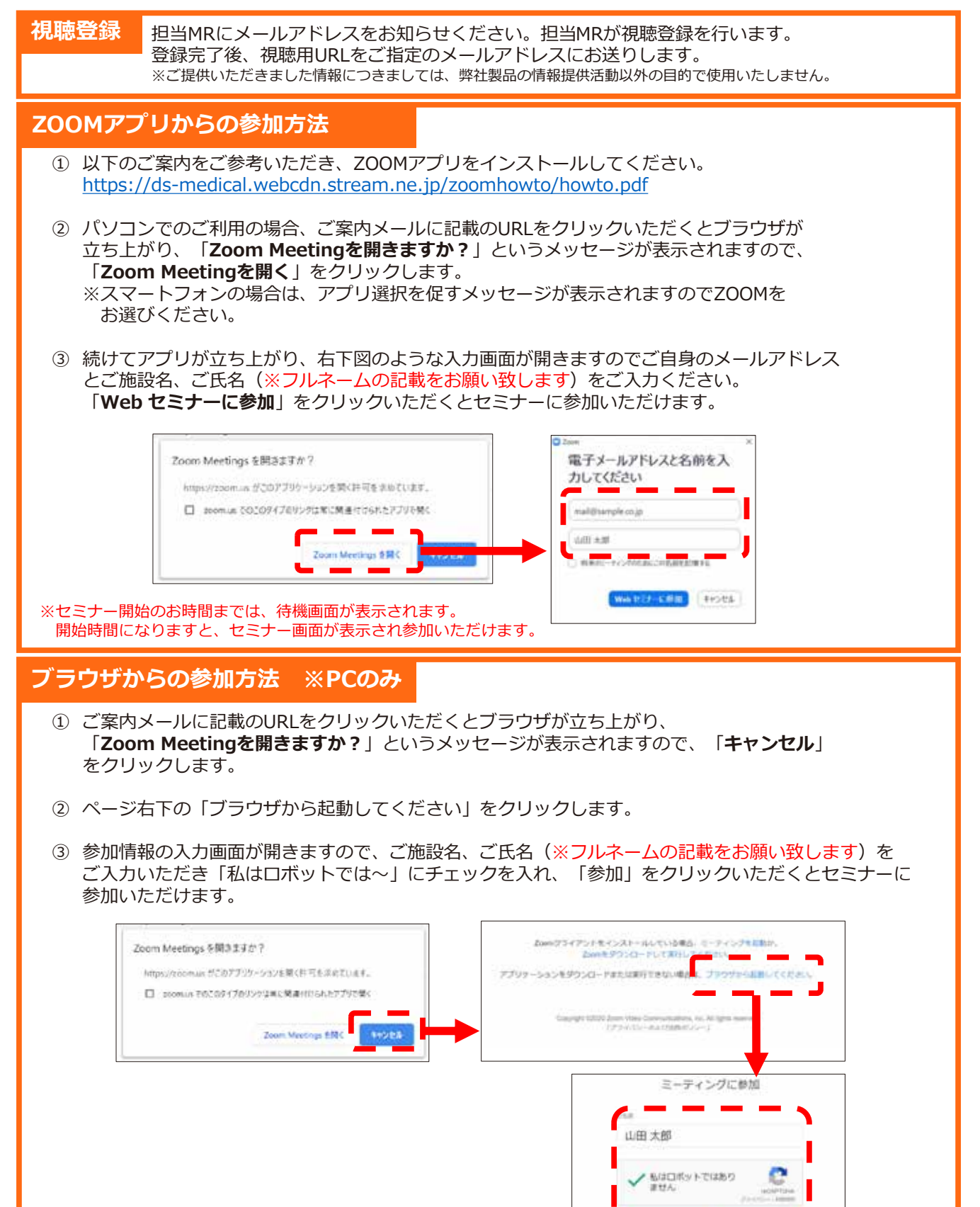

新聞

※セミナー開始のお時間までは、待機画面が表示されます。 開始時間になりますと、セミナー画面が表示され参加いただけます。